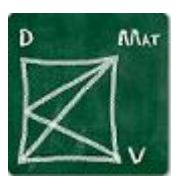

# **Formación de profesores y monitores**

# **Iniciación en el manejo del editor Lambda**

# **ALGUNAS CONSIDERACIONES SOBRE INICIACIÓN Y ENTRENAMIENTO EN LAMBDA**

#### **1. Destinatarios de la formación**

Es evidente que no sólo los estudiantes candidatos a usuarios de Lambda precisan de formación o entrenamiento en el manejo del programa: antes de ellos, deberán formarse los instructores o monitores que los guiarán en esta formación; y, a ser posible, con mayor amplitud y profundidad.

Y será también muy conveniente que tengan un conocimiento suficiente del programa los profesores responsables de su atención especializada (profesores especialistas y de apoyo), los profesores de aula de Matemáticas, Física o Química…

Con frecuencia demandan también información familiar del estudiante ciego, que, en la medida de sus posibilidades, colaboran en tareas de apoyo y adaptación de materiales.

Incluso se ha planteado –y no pocas veces- la conveniencia de preparar en el manejo de Lambda a profesionales de la transcripción braille: por lo que el programa pudiera suponerles de ayuda en la transcripción de expresiones matemáticas complicadas, y por la tarea en perspectiva de "preparar documentos en formato Lambda".

Las necesidades son distintas. También la formación antecedente y las circunstancias personales.

En especial el hecho de padecer o no discapacidad visual, o de tener un resto visual que le permita utilizar Lambda con independencia de las herramientas de acceso (revisor de pantalla y línea braille).

En consecuencia, el diseño del entrenamiento a seguir será diferente.

Así como los pre-requisitos que aseguren el aprovechamiento de las sesiones y actividades que lo configuren.

En términos generales, conviene tener en cuenta las variables:

- ➢ Padecer o no discapacidad visual, y en su caso- características del resto de visión.
- ➢ Destrezas en el manejo de PC. Aplicaciones utilizadas. En particular:
- ➢ Experiencia en el trabajo con editores de texto.
- ➢ Experiencia en la edición digital de expresiones matemáticas.
- ➢ Destreza en el manejo de herramientas de apoyo.
- ➢ Equipamiento informático a emplear durante el entrenamiento: teclado, sistema operativo, revisor de pantalla, línea braille.
- ➢ Nivel de formación en matemáticas. Para estudiantes usuarios: currículos del curso anterior y del actual.
- ➢ Objetivos del entrenamiento en Lambda.

## **2. Pre-requisitos.**

Con independencia del uso didáctico que vaya a hacerse de Lambda, pero especialmente para el estudiante posible usuario, sería necesario que el aprendiz, con anterioridad al itinerario de entrenamiento en Lambda propiamente dicho, tenga adquiridas una serie de destrezas en el manejo del PC y de las herramientas de acceso; en concreto, del revisor de pantalla y línea braille a emplear o, en su caso, del magnificador.

De ellas, depende en buena medida el aprovechamiento de las sesiones de formación.

En síntesis:

- a) Conocimiento completo del teclado QWERTY.
- b) Navegación por menús de windows.
- c) Manejo de un editor de texto (Bloc de notas o Word).
- d) Trabajo con archivos (en entorno Windows).
- e) Manejo elemental del revisor de pantalla (Jaws, NVDA).
- f) Manejo de la línea braille (modelo a emplear en las sesiones de formación).
- g) En su caso (aprendiz-usuario con resto visual): Manejo de las posibilidades de accesibilidad de Windows y/o el magnificador de pantalla.

### **3. Previsiones y recomendaciones**

Comprobación previa de niveles mínimos en la satisfacción de los pre-requisitos

Trabajo con el equipo y herramientas de accesibilidad habituales Calendario y horarios Confección de documentación, ejercicios/ejemplos, resúmenes, etc. (adecuados a nivel/niveles)

Disponibilidad de documentación y facilidad de acceso

Comprobación de la correcta instalación de Lambda, revisor de pantalla y scripts/add-on, conexión y configuración de línea braille, visualizador gráfico, explorador, etc. (Con independencia de la práctica de instalación en otro equipo)

Previsión de periféricos y sus conexiones: auriculares, impresoras, micrófono, grupo homogéneo en nivel de conocimientos matemáticos previsión de símbolos/estructuras y ejercicios, según nivel de aprendices

Si es posible: dilatado en el tiempo y de forma individual y con práctica autónoma tras cada sesión

Previsión de resúmenes o *chuletas* portables

Prudencias: olvidarse del ratón. Lista de teclas combinadas

Estudiantes con resto visual: asegurar la accesibilidad. Recurso al *vídeo inverso*.

Gradación: símbolos, estructuras y comandos según nivel o necesidades académicas. (Ver propuesta en documento adjunto.) Debe aprenderse con contenidos: quedará así justificado el valor instrumental y la ventaja respecto de las herramientas tradicionales.

Explotación didáctica específica de Lambda Enunciados en audio (MP3) o br6 Emplear situaciones adecuadas al nivel del estudiante, o inferiores recientes.

Unidades de aplicación práctica

Excitar la iniciativa del aprendiz: aparecen técnicas creativas.

### **4. Itinerario de aprendizaje y empleo de Lambda**

En todas ellas: aprendizaje, desarrollo de destrezas, consolidación de destrezas, aplicación progresiva:

1 Fase de conocimiento del programa y adquisición de destrezas básicas.-

- a) Conocimiento del entorno Lambda.
- b) Conocimiento del código braille de 8 puntos (nivel "literario elemental"). Lectura sobre la Línea Braille.
- c) Escritura de expresiones matemáticas con símbolos y estructuras previstos para el nivel curricular del estudiante.
- d) Conocimiento y ejercitación en las acciones de Lambda previstas para el nivel curricular del estudiante: exploración, transformación y cálculo.
- e) Manejo de la "Ayuda" de Lambda.
- 2 Realización de tareas fuera del aula de Matemáticas, de forma autónoma.
	- a) Recuperación y lectura de archivos MATHML con enunciados.
	- b) Generación de archivos (exportación a) XHTML (eventualmente: a archivos braille).
	- c) Impresión (en papel) en los diferentes formatos.
- 3 Realización de tareas fuera del aula de Matemáticas, en trabajo colaborativo.
	- a) Ajuste de parámetros de edición.
	- b) Ídem de visualización.
- 4 Realización de tareas de aula, de forma individual.
	- a) Adquisición de niveles mínimos de destreza.
- 5 Realización de tareas de aula, en trabajo colaborativo.
	- a) Adquisición de niveles mínimos en destrezas comunicativas estudiante-profesor mediando Lambda.
	- b) Ídeem estudiante-estudiante.
- 6 Realización de exámenes y pruebas de evaluación.
	- a) Adquisición de niveles mínimos en destreza y seguridad con Lambda.
- 1. Fases: aprendizaje, desarrollo de destrezas, consolidación de destrezas, aplicación progresiva:
- ❖ tareas en casa asistidas,
- ❖ ídem autónomas,
- ❖ tareas colaborativas en casa
- ❖ presentación de ejercicios realizados en casa,
- ❖ tareas de aula individuales,
- ❖ tareas colaborativas de aula
- ❖ pruebas.

GPL: José Enrique Fernández del Campo [jefdelcampo@gmail.com](mailto:jefdelcampo@gmail.com) Madrid, febrero 2016